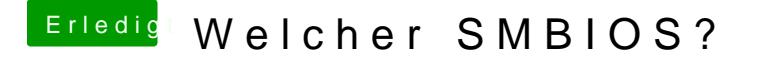

Beitrag von apatchenpub vom 6. Oktober 2015, 10:52

wenn du Clover verwendest muss die SSDT nach /efi/efi/clover/acpi/patc Der Ordner Extra existiert nur bei der Verwendung von Chimera/Chameleon